# **OrangeAssassin Documentation**

*Release 1.0a1*

**SpamExperts**

Mar 28, 2017

#### Contents

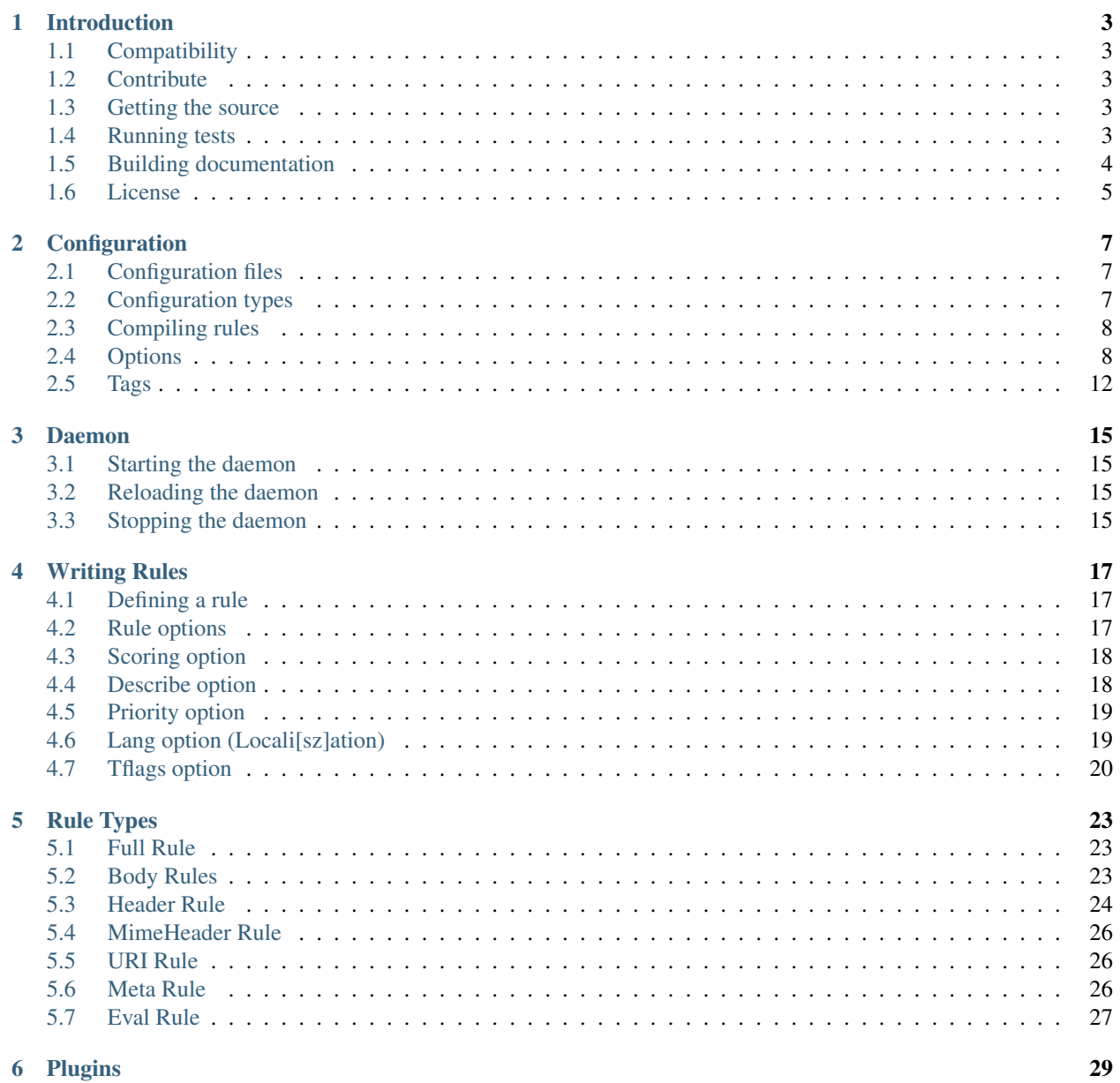

### $\mathbf{i}$

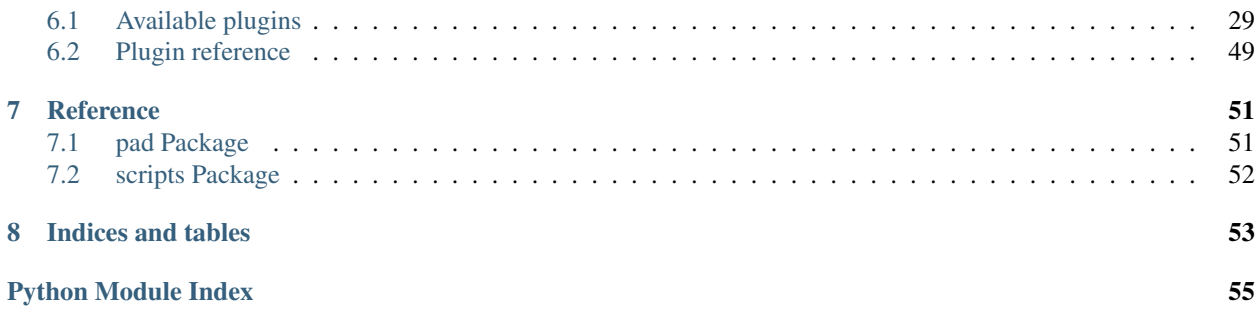

Contents:

# **Introduction**

<span id="page-6-0"></span>OrangeAssassin is an open-source drop-in replacement for SpamAssassin.

# <span id="page-6-1"></span>**Compatibility**

OrangeAssassin is compatible with the following Python versions:

- Python 2.7
- Python 3.2 and later
- PyPy
- PyPy3

# <span id="page-6-2"></span>**Contribute**

- [Issue Tracker](http://github.com/SpamExperts/OrangeAssassin/issues)
- [Source Code](http://github.com/SpamExperts/OrangeAssassin)

# <span id="page-6-3"></span>**Getting the source**

To clone the repository using git simply run:

git clone https://github.com/SpamExperts/OrangeAssassin

Please feel free to [fork us](https://github.com/SpamExperts/OrangeAssassin/fork) and submit your pull requests.

# <span id="page-6-4"></span>**Running tests**

To run the project's tests you will need to first:

- 1. Create a python virtualenv and activate it *(Recommended only)*
- 2. Clone the repository from GitHub.
- 3. Install sqlalchemy or pymysql package.
- 4. Install the base dependencies from *requirements/base.txt* with pip
- 5. Install the the dependencies for the python version you are using from the *requirements* folder
- 6. Install the dependencies for running tests from *requirements/tests.txt*
- 7. Download the GeoIP databases (for IPv4 and IPv6)
- 8. Run the *setup.py* script

Note: Some requirements (e.g. Pillow) require some additional build dependencies when installing them.

The OrangeAssassin tests are split into *unittest* and *functional* tests.

*Unitests* perform checks against the current source code and not the installed version of OrangeAssassin. To run all the unittests suite:

py.test tests/unit/

*Functional* tests perform checks against the installed version of OrangeAssassin and not the current source code. These are more extensive and generally take longer to run. They also might need special setup. To run the full suite of functional tests:

env USE\_PICKLES=0 py.test tests/functional/ (**or** py.test tests/functional/)

If you want to compile rules and avoid re-parsing:

env USE\_PICKLES=1 py.test tests/functional/

Or you can run *all* the tests with just:

py.test

An example for Python3 would be:

```
sudo apt-get install python3-dev libjpeg-dev build-essential zlib1g-dev
virtualenv -p /usr/bin/python3 ~/oa-env
source ~/oa-env/bin/activate
git clone https://github.com/SpamExperts/OrangeAssassin
cd OrangeAssassin
pip install sqlalchemy || pip install pymysql
pip install -r requirements/base.txt
pip install -r requirements/python3.txt
pip install -r requirements/tests.txt
wget http://geolite.maxmind.com/download/geoip/database/GeoLiteCountry/GeoIP.dat.gz
gunzip GeoIP.dat.gz
wget http://geolite.maxmind.com/download/geoip/database/GeoIPv6.dat.gz
gunzip GeoIPv6.dat.gz
python setup.py install
env USE_PICKLES=0 py.test
env USE_PICKLES=0 py.test
```
Note: See also the *.travis.yml* file where all these instructions are set for the automatic builds.

### <span id="page-7-0"></span>**Building documentation**

In order to build the documentation based on the docs files from the repository:

- 1. Run the same steps for running the tests (including installing all requirements, installing OrangeAssassin, etc.).
- 2. Install the documentation libraries from *requirements/docs.txt*
- 3. Change directory to *docs*
- 4. Run *make html*
- 5. The HTML version of the documentation will be generated in the *docs/\_build/* directory.

See also the helper script *docs/generate\_plugin\_doc.py* that generates a documentation page for the specified plugin. After adding a new plugin:

- Use the script to generate a new page for it
- Add a reference to the list from *docs/plugins.rst*
- Add autodoc to *docs/pad.plugins.rst*

## <span id="page-8-0"></span>**License**

This program is free software; you can redistribute it and/or modify it under the terms of the Apache Software Foundation License [version 2](https://www.apache.org/licenses/LICENSE-2.0) only of the License.

### **Configuration**

<span id="page-10-0"></span>This page describes how to configure OrangeAssassin.

# <span id="page-10-1"></span>**Configuration files**

The OrangeAssassin configuration can be separated into multiple files. These are read from the *configpath* and *sitepath* directories. You can change these locations using the *-C* or *-S* options of the daemon and CLI script.

More files can be included from other locations by using the include option:

```
# This includes a different file
include /etc/orangeassassin/custom_prefs.cf
```
Users can also configure custom preferences in their home directory when running the CLI script. This location is also customizable with the *-P* option. Note that daemon does NOT accept user preferences by default and you will have to enable it with *allow\_user\_rules*.

Note: The order of the files IS important as it determines the order of the rules loading and executing. To change the order in which the rules are checked see the *[priority rule option](#page-22-0)*.

### <span id="page-10-2"></span>**Configuration types**

OrangeAssassin accepts various types of configuration options. The current types are:

int Integer number.

float Floating point number.

bool Boolean value, can be one of: 1, 0, True, False.

str A simple string value.

list A comma separated list of strings. For example defining this:

pyzor\_servers public.pyzor.org,my.pyzor.example.com

Will be evaluated as:

["public.pyzor.org", "my.pyzor.example.com"]

Defining the same option multiple time WILL override the previous setting.

append This option can be specified multiple times without overriding previous settings. Every time the option is specified the values are appended to a list. For example for the report option:

```
report This message was marked as spam on _HOSTNAME_.
report The message score was _SCORE_.
report Contact me at _CONTACTADDRESS_.
```
Will result in the final option being evaluated as:

```
["This message was marked as spam on _HOSTNAME_.",
 "The message score was SCORE.",
"Contact me at _CONTACTADDRESS_."]
```
clear Clears one or more of the append type option.

# <span id="page-11-0"></span>**Compiling rules**

Users can compile rules in OrangeAssassin in two ways:

1. Re-parsing the rules:

\$ ./scripts/match.py -t -C /root/myconf/ --sitepath /root/myconf/ < /root/test.eml

2. Avoiding re-parsing, in order to use this ability, users should:

2.1. Run compile.py with -sp flag to specify the path for the file where the serialization will be done:

```
$ ./scripts/compile.py -t -C /root/myconf/ --sitepath /root/myconf/ < /root/test.eml -se
```
- 2.2. Run match.py using:
	- se (use serialization)
	- sp (specify the path for the file where the serialization was done)

Note: Users can use the ability to compile rules and avoid re-parsing only if they have:

- Python 2.7.11 or later
- Python 3.5 or later

# <span id="page-11-1"></span>**Options**

#### **Filtering options**

required\_score 5.0 (type *float*) Set a minimum required score for a message for it to be treated as spam.

use\_bayes True (type *bool*) Controls whether or not the bayesian filter should be checked.

use\_network True (type *bool*) Controls whether or not network checks should be perfomed on the message.

envelope\_sender\_header ["X-Sender", "X-Envelope-From", "Envelope-Sender", "Return-Path", "From"] (type *append*) Specifies which header should be used when determining the envelope sender of the message.

allow\_user\_rules False (type *bool*) If set to True the daemon will also load user preferences. Note that this can be a possible security risk, which is why it's disabled by default.

#### **Message modifications**

add\_header [] (type *append*) Adds one header to the message. The value for this option must be in the following format:

add\_header [all|spam|ham] [header\_name] [header\_value]

If the first argument is *all* then the header is added to ALL messages. Otherwise the header is added only to messages that were classified as spam or ham. Note that the header name will be append with *X-Spam-* and the header string ill have any TAGS replaced with their values. For example:

add\_header all OA-Report Checked **with** OrangeAssassin \_SCORE\_

Will add a new header to every message like:

X-Spam-OA-Report: Checked **with** OrangeAssassin <score>

remove\_header [] (type *append*) Removes all header from message with the specified name. The value for this option must be in the following format:

remove\_header [all|spam|ham] [header\_name]

clear\_headers N/A (type *clear*) Clear all previously set options that add or remove headers (i.e. any from *add\_header* or *remove\_header*).

#### **Reporting**

- report [] (type *append*) A list of strings that form the report. The report can be returned when the CLI script is called with *-t* and is also included by default in messages that have been marked as spam. Note that this string will have any TAGS replaced with their values.
- clear\_report\_template N/A (type *clear*) Clear the report list.
- report safe 1 (type *int*) When this option is set to 0 only header modification are made to the messages. In addition an X-Spam-Report will be added to the messages that contains the *report* for this message. Note this only applies to messages classified as spam.

When this option is set to 1 and the messages is marked as spam, OrangeAssassin will generate a multipart/mixed messages. The new message will have *text/plain* part with the OrangeAssassin report and *message/rfc882* part with the original message.

When the option is set to 2 instead of using a *messages/rfc882* content type, a text/plain one will be used instead.

report\_contact None (type *str*) Set the contact address that is exposed in the *\_CONTACTADDRESS\_* tag.

#### **Network Options**

Syntax:

```
trusted_networks [!]IP_ADDRESS[/MASKLEN] [...]
internal_networks [!]IP_ADDRESS[/MASKLEN] [...]
```

```
msa_networks [!]IP_ADDRESS[/MASKLEN] [...]
```
*!* excludes the network from the list

- *MASKLEN* the CIDR-style netmask length specified in bits. If it's not specified it will be deduced from the IP\_ADDRESS
- *IP\_ADDRESS* an IPv4 or IPv6 address optionally enclosed in square brackets. If no masklen is specified then one will be deduced from the ip like this: If the ip has less than 4 octets and ends with a trailing dot then the masklen is *num\_octets \* 8* if there is no trailing dot then the mask will be *32* for IPv4 addresses and *128* for IPv6 addresses
- trusted\_networks [] (type *append split*) You can specify multiple networks. With each network specified, it will be added to the list of trusted networks.

The networks are searched sequentially with the first match stopping the search, so you should write more specific subnets first.

Note:  $127.0.0.0/8$  and ::1 are always included in trusted\_networks and cannot be overriden

Trusted networks in our case means that a relay host from one of these networks is considered out of the control of spammers, open relays, or open proxies. A trusted network could relay spam but spam will not originate from it and it will not forge header data. So we will not do dns blacklist checks for any host in these networks

This setting should define the networks that you trust but are not internal relays or MXes for your domains

Examples:

```
# Trust all in 192.168.*.*
trusted_networks 192.168.
# or
trusted_networks 192.168.0.0/16
# Trust all in 192.168.*.* except those in 192.168.1.*
trusted_networks !192.168.1. 192.168.
# or
trusted_networks !192.168.1.0/24 192.168.0.0/16
# or
trusted_networks !192.168.1.0/24
trusted_networks !192.168.0.0/16
```
- clear\_trusted\_networks N/A (type *clear*) Empties the list of trusted networks. 127.0.0.0/8 and ::1 will still exist and they cannot be removed
- internal\_networks [] (type *append split*) When you define an internal network then all hosts in the network are considered to be MXes for your domains or internal relays.

Internal networks are a subset of trusted networks so they will be added as a trusted network too

If trusted networks is set and internal\_networks is not then trusted networks will also be considered internal networks.

Note:  $127.0.0.0/8$  and ::1 are always included in trusted networks and cannot be overriden

- clear\_internal\_networks N/A (type *clear*) Empties the list of internal networks. 127.0.0.0/8 and ::1 will still exist and they cannot be removed
- msa\_networks [] (type *append split*) MSA hosts, also known as MX relays are hosts that accept mail from your own users and authenticate them properly.

These relays will never accept mail from hosts that aren't authenticated in some way. If an MSA relays is found then all relays after it will get the same internal/trusted classification as that one

When using msa\_networks to identify an MSA host it is recommended to treat it as both trusted and internal. When an MSA is also acting as an MX or an intermediate relay you must always treat it as both trusted and internal and make sure that the MSA includes visible auth tokens in it's Received header

Warning: You shouldn't include an msa that is also an MX or an intermediate relay for an MX in this setting because it will result in uknown external relays being trusted

clear\_msa\_networks N/A (type *clear*) Empties the list of msa networks

#### **DNS**

dns server [] (type *append*) Specify a list of nameservers to query when doing DNS lookups. These can specified as IPv4 or IPv6 address with an optional port followed. Example:

dns\_server 127.0.0.1 dns\_server 127.0.0.1:53 dns\_server [::1]:53

If no such nameserver is specified, the default ones from */etc/resolv.conf* will be used.

clear\_dns\_servers N/A (type *clear*) Clear any custom nameserver set by *dns\_server*.

default\_dns\_lifetime 10.0 (type *float*) Sets the timeout for a full DNS lookup. I.e. any DNS lookup will have at most 10 seconds to get a valid response from one of the DNS server.

default\_dns\_timeout 2.0 (type *float*) Set the timeout for a DNS lookup from a single nameserver.

<span id="page-14-0"></span>dns\_available yes ( type *str* ) Configure whether DNS resolving is available or not. If you specify it as yes or no then no tests will be performed. Example:

```
dns_available yes
```
dns\_available no

If you want to determine the availability dynamically you can use the value *test* or *test: domain1 domain2 ... domainN*. In that case a query will be performed for three of the domain names given chosen at random. If any of them gives a response then dns will be considered available. The test will be performed again according to the :ref: *dns\_test\_interval option <dns\_test\_interval>* Example:

dns\_available test:domain1 domain2 domain3 domain4

If no domains are specified with the test option then a default list will be used Example:

dns\_available test

dns\_test\_interval 600s ( type *str* ) If you set the *[dns\\_available option](#page-14-0)* to *test* then by setting, the actual test will be performed no sooner that the interval you set here. You can set just a number or a number with a suffix to determine the the time unit (s, m, h, d, w) Example:

dns\_test\_interval 600 dns\_test\_interval 600s dns\_test\_interval 10m

dns\_query\_restriction "" ( type *string* ) Configure restrictions for querying the dns. Almost all dns queries are subject to the dns\_query\_restriction. Before performing a query the domain is tested against these restrictions and when a match occurs the query is performed according to the allow/deny setting for that match. If no match is found then the query is allowed by default.

When testing a domain it's labels are stripped successively to check if a parent matches.

All of the following would be denied example.com, 1.example.com 1.2.example.com

dns\_query\_restriction deny example.com

This way 1.example.com 2.1.example.com would be denied but example.com would be allowed

dns\_query\_restriction deny 1.example.com

You can deny a wider group of domains and only allow one subgroup like this:

dns\_query\_restriction deny example.com dns\_query\_restriction allow 1.example.com

In this case example.com and all of its subdomains would be denied except 1.example.com and all of it's subdomains which would be allowed

# <span id="page-15-0"></span>**Tags**

#### **Template tags**

The following tags can be used as placeholders in certain options. They will be replaced by the corresponding value when they are used.

\_YESNOCAPS\_ "YES"/"NO" for is/isn't spam

\_YESNO\_ "Yes"/"No" for is/isn't spam

**REQD** Message threshold

\_VERSION\_ version (eg. 1.0a)

\_SUBVERSION\_ sub-version/code revision date (eg. 2016-01-15)

\_HOSTNAME\_ Hostname of the machine the mail was processed on

\_TESTS(,)\_ tests hit separated by "," (or other separator)

\_PREVIEW\_ content preview

\_REPORT\_ terse report of tests hit (for header reports)

**SUMMARY** summary of tests hit for standard report (for body reports)

\_CONTACTADDRESS\_ Contents of the 'report\_contact' setting

### **Received Headers tags**

These are metadata parsed from the last received header ( top most ) and exposed in tags which can be accessed with the next keywords:

\_RDNS\_ Reverse DNS made automatically by MTA

\_HELO\_ Helo identification

\_IP\_ Relay IP address

\_ENVFROM\_ For routing the received e-mail to the intended recipient(s)

\_BY\_ Mail server name and system: domain of the server receiving the e-mail

\_IDENT\_ Ident lookup

\_ID\_ Message identification number given by the machine who received the message

\_AUTH\_ Authentication

\_RELAYSTRUSTED\_ Relays used and deemed to be trusted

\_RELAYSUNTRUSTED\_ Relays used that can not be trusted

\_RELAYSINTERNAL\_ Relays used and deemed to be internal

\_RELAYSEXTERNAL\_ Relays used and deemed to be external

\_LASTEXTERNALIP\_ IP address of client in the external-to-internal SMTP handover

\_LASTEXTERNALRDNS\_ Reverse-DNS of client in the external-to-internal SMTP handover

\_LASTEXTERNALHELO\_ HELO string used by client in the external-to-internal SMTP handover

### **Daemon**

<span id="page-18-0"></span>This page explains how to run OrangeAssassin in daemon mode.

# <span id="page-18-1"></span>**Starting the daemon**

Starting the daemon can be done by running the oad.py script with the --daemonize option and specifying a pidfile:

oad.py -d -r /var/run/oad.pid

It's also recommended to active preforking with an appropriate number of workers depending on your system:

oad.py -d -r /var/run/oad.pid --prefork 4

Depending on your distribution you might also want to change the path to the configuration directory and the site configuration directory. E.g:

```
oad.py -d -r /var/run/oad.pid --prefork 4 -C /usr/share/spamassassin -S /etc/mail/spamassassin
```
You can also change the port and IP on which the daemon is listenting on:

oad.py -d -r /var/run/oad.pid --prefork 4 -i 127.0.0.2 -p 30783

For more info see the --help option of the script.

### <span id="page-18-2"></span>**Reloading the daemon**

Reloading the daemon can be achieved by sending the USR1 signal to the main process OR by using the option of the oad.py script:

oad.py -r /var/run/oad.pid reload

# <span id="page-18-3"></span>**Stopping the daemon**

Gracefully stopping the daemon and the workers can be achieved by sending the TERM signal to the main process OR by using the option of the oad.py script:

oad.py -r /var/run/oad.pid stop

### **Writing Rules**

<span id="page-20-0"></span>The rules configuration defines the checks that are done on the messages. Each rule has a unique identifier, writen in all caps, and can have multiple options.

After all rules are checked a final score is provided for the message and according to the *required\_score* option the message is marked as spam.

### <span id="page-20-1"></span>**Defining a rule**

Every rule must be in the following format:

```
<rule type> <rule identifier> <value>
```
Simple rule definition example:

```
body LOOK_FOR_TEST /test/
```
Where *body* is the rule type, *LOOK\_FOR\_TEST* is the identifier and the value is */test/*. This rule will look for the string "test" in the body of the message and the rule will be triggered if it is found. When a rule is triggered the corresponding score is added to the total score of the message.

For every message all defined rules are checked and the score applied with the following exceptions:

- Any rule that has an identifier starting with *\_\_* will not be checked.
- Any rule that has a score of *0* will not be checked.

Note: Rules that are not checked can still be used in combination with other rules. See the *meta* rule type for more details.

### <span id="page-20-2"></span>**Rule options**

Additional options can be configured to any rule in the following format:

```
<option name> <rule identifier> <value>
```
The parser will use the unique identifier to configure the option to the specific rule with the same name. The option doesn't have to be added immediately after the rule definition (i.e. the next line), but it has to be somewhere after the initial rule definition.

Note: Defining the same rule or option twice will override the previous value.

# <span id="page-21-0"></span>**Scoring option**

Any rule defined will have by default a score of 1.0. This can be adjusted by using the score option:

- A positive score means that the message is more likely to be spam
- A negative score means that the message is more likely to be legitimate
- A score of *0* disables the rule

Examples:

```
body LOOK_FOR_TEST /test/
score LOOK_FOR_TEST 1.5
header LOOK FOR SUBJECT TEST Subject =~ /test/
score LOOK_FOR_SUBJECT_TEST -5
```
More advance scoring can be specified for any rule depending on whether the Bayesian classifier and network tests are activated. For example:

```
body LOOK_FOR_TEST /test/
score LOOK_FOR_TEST 1 1.5 0.5 3
```
For the advanced scoring the following final score will be used:

- The first score if the Bayesian classifier and networks tests are disabled (for this case *1*)
- The second score if the Bayesian classifier is disabled but the networks tests are enabled (for this case *1.5*)
- The third score if the Bayesian classifier is enabled but the networks tests are disabled (for this case *0.5*)
- The fourth score if the Bayesian classifier and the networks tests are enabled (for this case *3*)

Note: This configuration is optional and any rule that doesn't have it will get the default score of *1.0*.

### <span id="page-21-1"></span>**Describe option**

The describe option can be used to provide a small text that describes what the rule is doing. This text is useful when debugging and when generating various reports.

Example configuration:

```
report ==== Start report ====
report _REPORT_
body LOOK_FOR_TEST /test/
describe LOOK_FOR_TEST Look for the test string in the body.
```
And the result for a message that matches:

```
$ ./scripts/match.py -t -C /root/myconf/ --sitepath /root/myconf/ < /root/test.eml
Subject: Do you think this is Spam?
This is a test.
==== Start report ====
* 1.0 LOOK_FOR_TEST BODY: Look for the test string in the body.
```
For more details on the report see the report section of the documentation.

Note: This configuration is optional and any rule that doesn't have it will get "No description available".

# <span id="page-22-0"></span>**Priority option**

This option can be used to prioritize rules to be evaluated before others. By default the rules are checked in the order they are defined in the config file and their priority value is 0. A negative priority will leave the evaluation at the end. Also note that the value of the priority must be integer.

Example configuration:

```
body TEST_RULE1 /test/
body TEST_RULE2 /test/
body TEST_RULE3 /test/
priority TEST_RULE2 5
priority TEST_RULE1 -1
```
They will be evaluated in the next order:

TEST\_RULE2 TEST\_RULE3 TEST\_RULE1

Note: This configuration is optional and any rule that doesn't have it will get the priority 0.

# <span id="page-22-1"></span>**Lang option (Locali[sz]ation)**

The lang option can be used to provide text in a specific language. A line starting with the text lang xx will only be interpreted if the user is in that locale, allowing test descriptions and templates to be set for that language.

Rule option that enables using localized translations for rule descriptions and reports:

The locales string should specify either both the language and country, e.g. lang pt\_BR, or just the language, e.g. lang de.

lang nl describe <RULE IDENTIFIER> <translated text> lang nl report <translated text>

Example configuration:

```
report ==== Start report ====
report _REPORT_
body LOOK_FOR_TEST /test/
describe LOOK_FOR_TEST Look for the test string in the body.
lang en describe LOOK_FOR_TEST Description in en.
lang en report Look for the test string in the body.
```
And the result for a message that matches:

```
$ ./scripts/match.py -t -C /root/myconf/ --sitepath /root/myconf/ < /root/test.eml
Subject: Do you think this is Spam?
This is a test.
==== Start report ====
Look for the test string in the body.
* 1.0 LOOK_FOR_TEST BODY: Description in en.
```
For more details on the report see the report section of the documentation.

Note: lang nl describe <RULE IDENTIFIER> <translated text> If the language specified as a second parameter correspond with locales, description for RULE IDENTIFIER will be overwritten.

# <span id="page-23-0"></span>**Tflags option**

Used to set flags on a test. These flags are used in the score-determination back end system for details of the test's behaviour.

tflags <TEST\_NAME> <net|nice|learn|userconf|noautolearn>

net The test is a network test, and will not be run in the mass checking system or if -L is used, therefore its score should not be modified.

nice The test is intended to compensate for common false positives, and should be assigned a negative score.

userconf The test requires user configuration before it can be used.

learn The test requires training before it can be used.

noautolearn The test will explicitly be ignored when calculating the score for learning systems.

Example configuration:

```
report ==== Start report ====
report _REPORT_
body LOOK_FOR_TEST /test/
tflags LOOK_FOR_TEST nice
```
And the result for a message that matches:

```
$ ./scripts/match.py -t -C /root/myconf/ --sitepath /root/myconf/ < /root/test.eml
Subject: Do you think this is Spam?
```

```
This is a test.
==== Start report ====
* -1.0 LOOK_FOR_TEST BODY
```
Note: This configuration is optional and any rule that doesn't have it will get the default value False.

# **Rule Types**

# <span id="page-26-1"></span><span id="page-26-0"></span>**Full Rule**

Example rule:

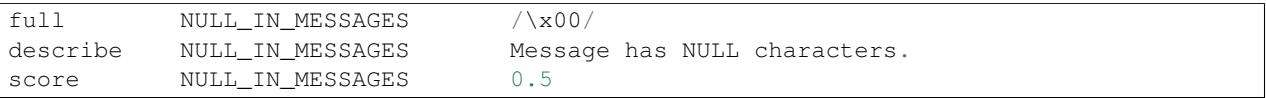

The *full* rule type matches a regular expression against the full raw message. This means that no parts are decoded and the message is in the same format as it was received.

# <span id="page-26-2"></span>**Body Rules**

The body rules will perform checks on the body part of the message. This means that anything after the headers is included in the check.

### **Body Type**

Example rule:

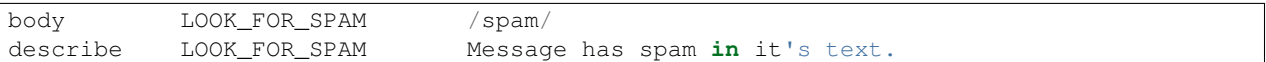

The *body* rule type matches a regular expression against extracted text of the message. The message is decoded and only the text parts are included when matching.

The message is:

- decoded and stripped of any headers
- all line break replaced with a single space
- all HTML tags removed
- subject headers prepended

### **RawBody Type**

#### Example rule:

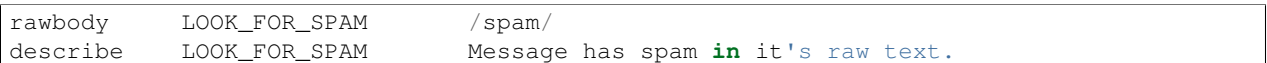

A similar variant of this check is *rawbody*, which unlike *body* matches the regular expression against the raw body of the message, without decoding any parts or removing any HTML tags.

The message is:

• decoded and stripped of any headers

### <span id="page-27-0"></span>**Header Rule**

The header rule will match regular various regular expression only against one or more headers of the message. The body of the message is completely ignored.

The are generally defined in the following format:

header <rule identifier> <header name> <match operator> <regex>

Where the *<match operator*> can be either:

- *=~* for positive matching, i.e. the rule matches if the regex matches
- *!~* for negated matching, i.e. the rule matches if the regex doesn't match

Note: If a message has multiple headers with the same name, all headers are verified.

#### **Header Type**

Example Rule:

```
header LOOK_FOR_SUBJECT_SPAM Subject =~ /spam/
describe LOOK_FOR_SUBJECT_SPAM Message has "spam" in Subject.
```
Note that the check is done on the decoded version of the subject and not on the raw version. For example for a header like:

Subject: =?utf8?B?VGhpcyBzcGFtIGlz?=

The check will be done on:

```
Subject: This spam is
```
#### **Modifiers**

For the header rules you can also append various modifiers to the header name. These will change the string on which the check is done.

• The RAW modifier will perform the check on the raw header instead of the decoded version. Example:

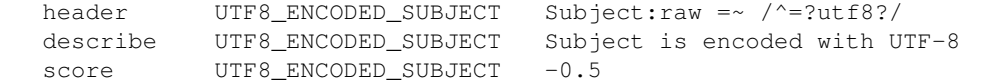

Taking the above example the regex is matched against the original header:

Subject: =?utf8?B?VGhpcyBzcGFtIGlz?=

• The ADDR modifier will perform the check on the address part of the header. Example:

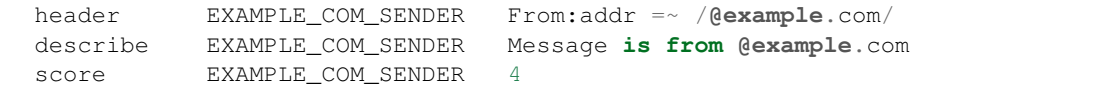

The specified header is parsed and the email address is extracted before the check is performed. For a header like:

```
From: Alexandru Chirila <chirila@example.com>
```
The check will be performed on *chirila@example.com*

• The NAME is similar to the addr modifier, but rather than checking the email address, the name of the user will be used. Example:

```
header EXAMPLE_COM_SENDER From:name =~ /Alex/
describe EXAMPLE_COM_SENDER Message is from Alex
score EXAMPLE_COM_SENDER -4
```
Taking the above example the check is performed on the name instead of the full header (*Alexandru Chirila*)

#### **Exists**

Another modifier that can be prepended is the *exists* modifier. This will make the rule match if the message has at least one header with that name. Regardless of the header value.

Note that unlike the other modifiers this one is prepended instead of appended. Example:

```
header DKIM EXISTS exists: DKIM-Signature
describe DKIM EXISTS Message has DKIM signature
```
#### **Header names**

Any header name can be used when matching. However there are a few special header names that will change the behaviour.

• The ALL header name can be used to check all header of the message. Example:

```
header ONE HEADER WITH SPAM ALL =\sim /spam/
describe ONE_HEADER_WITH_SPAM One header had "spam"
```
• The ToCc header name can be used to check all the *To* and *Cc* header of the message. Example:

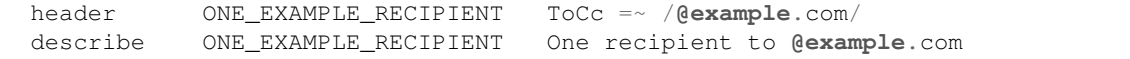

• The MESSAGEID header name can be used to check various MessageID headers by a regular expression. Example:

header ONE\_EXAMPLE\_ID MESSAGEID =~ /example.com/ describe ONE\_EXAMPLE\_ID Message ID **from example.com**

### <span id="page-29-0"></span>**MimeHeader Rule**

The *mimeheader* rule is very similar to the *header* rule type, but unlike it, all the checks are done on MIME header instead of the regular message headers.

The only modifier available for the *mimeheader* is RAW. Examples:

```
mimeheader HAS_PDF_ATTACHMENT Content-Type =~ /^application\/pdf/i
describe HAS_PDF_ATTACHMENT Message has pdf attachments
mimeheader HAS_PDF_ATTACHMENT Content-Type:raw =~ /^application\/pdf/i
describe HAS_PDF_ATTACHMENT Message has pdf attachments
```
### <span id="page-29-1"></span>**URI Rule**

The *uri* rules type will match regular expression on all URL extracted from the message. Example:

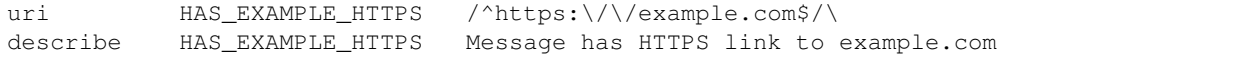

### <span id="page-29-2"></span>**Meta Rule**

The *meta* rules can be used to combine various rules in complex logic expression. This is usually used with rules that are not checked by default.

Operators that can be used in *meta* rules:

- *&&* and operator; matches if both expression match
- *||* or operator; matches if at least one expression matches
- *!* not operator; matches if the expression doesn't match
- *()* parentheses can be used to group multiple expressions

Examples:

```
# These rules are only checked as part of meta rules.
header ____DKIM_EXISTS exists:DKIM-Signature
header _____EXAMPLE_COM_SENDER From:addr =~ /@example.com/
uri ____HAS_EXAMPLE_HTTPS /^https:\/\/example.com$/\
# The meta rules combine the above.
meta NO_EXAMPLE_DKIM __EXAMPLE_COM_SENDER && !__DKIM_EXISTS
describe NO_EXAMPLE_DKIM @example.com sender but no DKIM signature
score NO_EXAMPLE_DKIM 5
meta EXAMPLE_URL_SENDER __EXAMPLE_COM_SENDER || __HAS_EXAMPLE_HTTPS
describe EXAMPLE_URL_SENDER example.com in sender or URL
score EXAMPLE_URL_SENDER 2
```

```
# We can even combine meta rules in other meta rules.
meta NO_DKIM_AND_URL EXAMPLE_URL_SENDER && NO_EXAMPLE_DKIM
describe NO_DKIM_AND_URL No DKIM signature and example.com URL
score NO_DKIM_AND_URL 3.5
```
# <span id="page-30-0"></span>**Eval Rule**

The *eval* rule type will simply call a registered evaluation function from a plugin and apply the score if function returns True. Example:

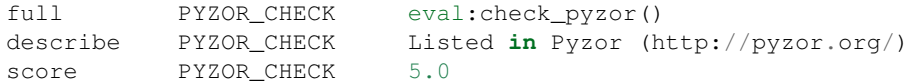

See the specific plugins documentation for all the EVAL methods it exposes and any other relevant details.

Note: When checking the method code reference ignore the msg and target parameters as those are passed by default to all eval methods.

### **Plugins**

<span id="page-32-0"></span>To load a plugin you must add the *loadplugin* command in the configuration file. For example:

loadplugin pad.plugin.pyzor.PyzorPlugin

If the plugin is not located in the python path then you can also specify the full path to the file:

loadplugin MyCustomPlugin /home/pad/my\_plugins/custom\_plugin.py

Some plugins are reimplementing existing ones from SA. The full list can be seen in pad.plugins.\_\_init\_

loadplugin Mail::SpamAssassin::Plugin::Pyzor

# <span id="page-32-1"></span>**Available plugins**

#### **AutoWhiteListPlugin**

Normalize scores via auto-whitelist

#### **Example usage**

```
loadplugin pad.plugins.awl.AutoWhiteListPlugin
user_awl_sql_username username
user_awl_sql_password password
user_awl_sql_table tablename
user_awl_dsn DBI:databasetype:databasename:hostname:port
header AWL eval:check_from_in_auto_whitelist()
describe AWL From: address is in the auto white-list
priority AWL 1000
```
#### **Usage**

The schema for the auto whitelist:

```
CREATE TABLE `awl` (
 `username` varchar(255) NOT NULL DEFAULT '',
 `email` varchar(200) NOT NULL DEFAULT '',
```
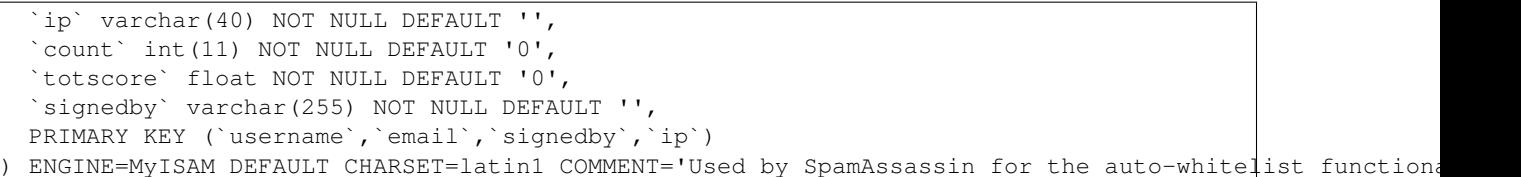

#### **Options**

- auto\_whitelist\_ipv4\_mask\_len 16 (type *int*) The AWL database keeps only the specified number of most-significant bits of an IPv4 address in its fields, so that different individual IP addresses within a subnet belonging to the same owner are managed under a single database record. As we have no information available on the allocated address ranges of senders, this CIDR mask length is only an approximation. The default is 16 bits, corresponding to a former class B. Increase the number if a finer granularity is desired, e.g. to 24 (class C) or 32. A value 0 is allowed but is not particularly useful, as it would treat the whole internet as a single organization. The number need not be a multiple of 8, any split is allowed.
- auto\_whitelist\_factor 0.5 (type *float*) How much towards the long-term mean for the sender to regress a message. Basically, the algorithm is to track the long-term mean score of messages for the sender (C<mean>), and then once we have otherwise fully calculated the score for this message (C<score>), we calculate the final score for the message as: C<finalscore> = C<score> + (C<mean> - C<score>) \* C<factor> So if C $<$ factor $> = 0.5$ , then we'll move to half way between the calculated score and the mean. If C $<$ factor $> = 0.3$ , then we'll move about 1/3 of the way from the score toward the mean. C<factor  $> = 1$  means just use the long-term mean;  $C$ <factor $>$  = 0 mean just use the calculated score.
- auto\_whitelist\_ipv6\_mask\_len 48 (type *int*) The AWL database keeps only the specified number of most-significant bits
- of an IPv6 address in its fields, so that different individual IP addresses within a subnet belonging to the same owner are managed under a single database record. As we have no information available on the allocated address ranges of senders, this CIDR mask length is only an approximation. The default is 48 bits, corresponding to an address range commonly allocated to individual (smaller) organizations. Increase the number for a finer granularity, e.g. to 64 or 96 or 128, or decrease for wider ranges, e.g. 32. A value 0 is allowed but is not particularly useful, as it would treat the whole internet as a single organization. The number need not be a multiple of 4, any split is allowed.

#### **EVAL rules**

#### **Tags**

AWL AWL modifier

\_AWLMEAN\_ Mean score on which AWL modification is based

AWLCOUNT Number of messages on which AWL modification is based

\_AWLPRESCORE\_ Score before AWL

### **Body Eval**

Exposes several eval rules that perform checks on the body of the message.

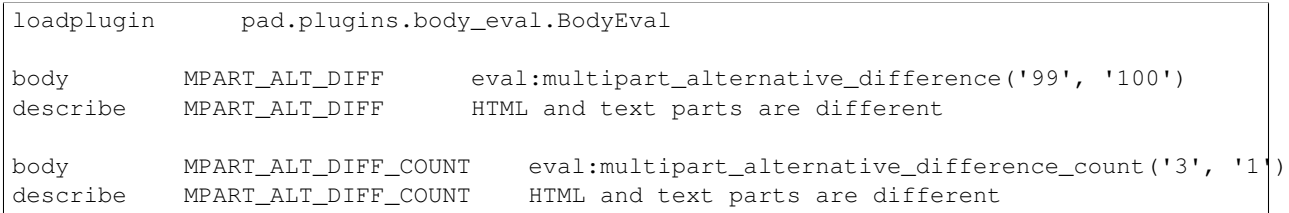

#### **Example usage**

#### **Usage**

This plugin only has EVAL methods. See *[Eval Rule](#page-30-0)* for general details on how to use such methods.

#### **Options**

None

#### **EVAL rules**

#### **Tags**

None

### **DumpText**

Similar to the DumpText demo SA plugin.

#### **Example usage**

loadplugin pad.plugins.dump\_text.DumpText

#### **Usage**

Sample plugin used for testing.

#### **Options**

None

#### **EVAL rules**

**Tags**

None

### **DNSEval**

Expose some eval rules that do checks on DNS lists.

#### **Example usage**

```
loadplugin pad.plugins.dns_eval.DNSEval
header IP_IN_LIST eval:check_rbl('example', 'example.com.', '127.0.0.10')
describe IP_IN_LIST IP in example.com list with response 10
```
#### **Usage**

This plugin only has EVAL methods. See *[Eval Rule](#page-30-0)* for general details on how to use such methods.

#### **Options**

None

#### **EVAL rules**

**Tags**

None

### **ImageInfoPlugin**

Image Info plugin.

#### **Example usage**

```
loadplugin pad.plugins.image_info.ImageInfoPlugin
body DC_IMAGE001_GIF eval:image_named('image001.gif')
describe DC_IMAGE001_GIF Contains image named image001.gif
```
#### **Usage**

This plugin exposes various methods to check image information with eval rules.

#### **Options**

None

#### **EVAL rules**

#### **Tags**

None

### **Header Eval**

Expose some eval rules that do checks on the headers.

#### **Example usage**

```
loadplugin pad.plugins.header_eval.HeaderEval
header DATE_IN_PAST_03_06 eval:check_for_shifted_date('-6', '-3')<br>describe DATE_IN_PAST_03_06 Date: is 3 to 6 hours before Received:
                                           Date: is 3 to 6 hours before Received: date
```
#### **Usage**

This plugin exposes various eval rules that perform checks on the headers of the message.

See documentation for each individual rule.

#### **Options**

util\_rb\_tld [] (type *append\_split*) Add to the TLD list util\_rb\_2tld [] (type *append\_split*) Add to the 2 level TLD list util\_rb\_3tld [] (type *append\_split*) Add to the 3 level TLD list

#### **EVAL rules**

**Tags**

N/A

#### **MIME Eval**

Expose some eval rules that do checks on the MIME headers

#### **Example usage**

```
loadplugin pad.plugins.mime_eval.MIMEEval
body CHARSET_FARAWAY eval:check_for_faraway_charset()
describe CHARSET_FARAWAY Character set indicates a foreign language
```
This plugin exposes various eval rules that perform checks on the MIME headers of the message. See documentation for each individual rule.

### **Options**

None

#### **EVAL rules**

**Tags**

N/A

### **PDFInfoPlugin**

This plugin helps to detect spam using attached PDF files

### **Example usage**

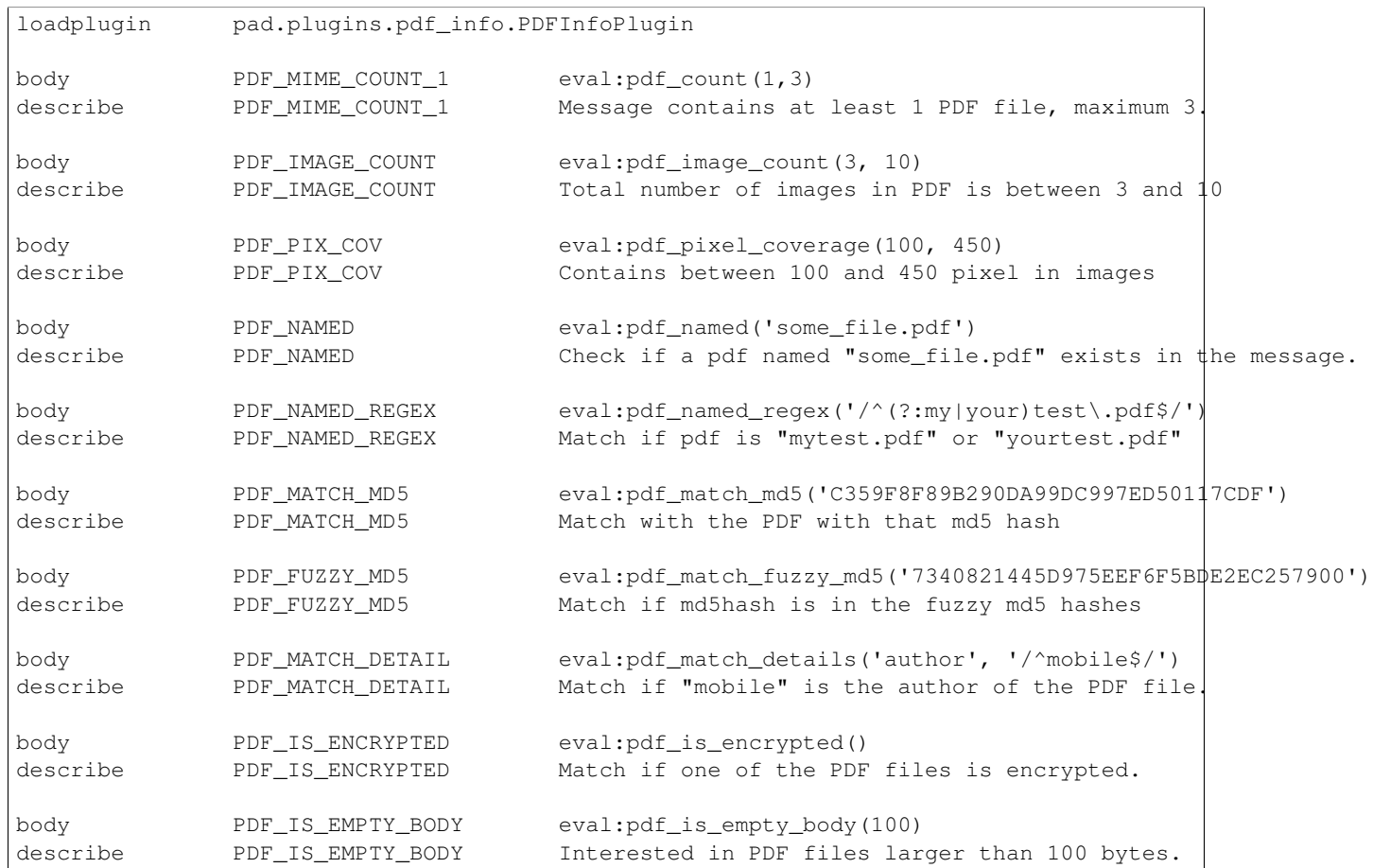

This plugin only has EVAL methods. See *[Eval Rule](#page-30-0)* for general details on how to use such methods.

#### **Options**

None

#### **EVAL rules**

#### **Tags**

None

### **PyzorPlugin**

Checks the message against the Pyzor server.

#### **Example usage**

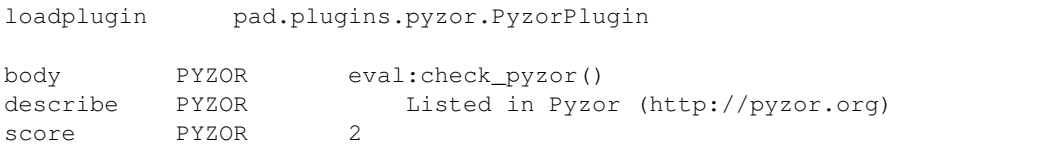

#### **Usage**

This plugin exposes a single eval rule that checks the message against the Pyzor server. For more information about pyzor see the [Pyzor documentation](http://pyzor.org)

#### **Options**

use\_pyzor True (type *bool*) Controls whether or not the message should be checked against the Pyzor server.

- pyzor\_servers ['public.pyzor.org:24441'] (type *list*) A list of Pyzor servers to check. The plugin will check ALL servers specified in this list.
- pyzor\_max 5 (type *int*) The minimum number of times a message needs to be reported as spam to have the rule match.

pyzor\_timeout 3.5 (type *float*) The timeout for the server response.

#### **EVAL rules**

**Tags**

\_PYZOR\_DIGEST\_ The pyzor digest

\_PYZOR\_COUNT\_ The number of times the message was reported as spam on Pyzor

\_PYZOR\_WL\_COUNT\_ The number of times the message was whitelisted on Pyzor

### **RelayCountryPlugin**

RelayCountry Plugin.

#### **Example usage**

loadplugin pad.plugins.relay\_country.RelayCountryPlugin

#### **Usage**

<Description>

#### **Options**

geodb-ipv6 GeoIPv6.dat (type *str*) <Option description> geodb GeoIP.dat (type *str*) <Option description>

#### **EVAL rules**

None

#### **Tags**

<Describe TAGS>

### **ReplaceTags**

This plugin allows rules to contain regular expression tags.

#### **Example usage**

```
loadplugin pad.plugins.replace_tags.ReplaceTags
replace_start <
replace_end >
replace_tag A [a@]
replace_tag G [gk]
replace_tag I [il|!1y\?\xcc\xcd\xce\xcf\xec\xed\xee\xef]
replace_tag R [r3]
replace\_tag V (??:[vu]/\N)replace_tag SP [\s~_-]
body VIAGRA_OBFU /(?!viagra)<V>+<SP>*<I>+<SP>*<A>+<SP>*<G>+<SP>*<R>+<SP>*<A>+/i
                         Attempt to obfuscate "viagra"
replace_rules VIAGRA_OBFU
```
After configuring the replacement tags, the tag can then be used in any regular expression rule. By adding the extra *replace\_rules NAME* line.

#### **Options**

replace\_tag [] (type *append*) Assign a valid regular expression to tagname.

- replace\_pre [] (type *append*) Assign a valid regular expression to tagname. The expression will be placed before each tag that is replaced.
- replace\_post [] (type *append*) Assign a valid regular expression to tagname. The expression will be placed between each two immediately adjacent tags that are replaced.
- replace\_inter [] (type *append*) Assign a valid regular expression to tagname. The expression will be placed after each tag that is replaced.
- replace\_rules [] (type *append\_split*) Specify a list of symbolic test names (separated by whitespace) of tests which should be modified using replacement tags. Only simple regular expression body, header, uri, full, rawbody tests are supported.
- replace\_end > (type *str*) String(s) which indicate the end of a tag inside a rule. Only tags enclosed by the start and end strings are found and replaced.
- replace\_start < (type *str*) String(s) which indicate the start of a tag inside a rule. Only tags enclosed by the start and end strings are found and replaced.

#### **EVAL rules**

None

#### **Tags**

None

#### **Short Circuit**

This plugin implements simple, test-based shortcircuiting. Short-circuiting a test will force all other pending rules to be skipped, if that test is hit.

#### **Example usage**

```
loadplugin pad.plugins.short circuit.ShortCircuit
report Details: _SCORE_/_REQD_ (_SCTYPE_)
add_header all Status "_YESNO_, score=_SCORE_ shortcircuit=_SCTYPE_"
shortcircuit_spam_score 100
shortcircuit_ham_score -100
body TEST_RULE /test/
describe TEST_RULE Test Rule
```
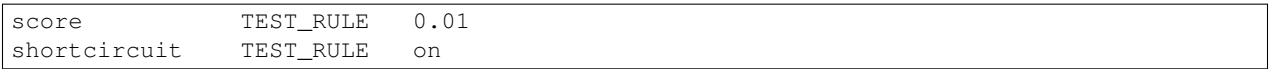

The plugin adds a new *[rule option](#page-20-2) shortcircuit*. To short circuit a rule simply add to the configuration file:

shortcircuit <rule identifier> [on|off|ham|spam]

Depending on the short-circuit type you select, the following behaviour is applied:

- on If the rule matches the message the all following rules are skipped. No adjustments are done to the message score and the final result is whatever the total is at that point.
- off Disables short-circuiting. The rule simply behaves as normal.
- spam If the rule matches the message the all following rules are skipped. The message score is adjusted by adding the value of *shortcircuit\_spam\_score*.
- ham If the rule matches the message the all following rules are skipped. The message score is adjusted by adding the value of *shortcircuit\_ham\_score*.

#### **Options**

shortcircuit\_spam\_score 100.0 (type *float*) The score applied for short-circuited rules with the *spam* type shortcircuit\_ham\_score -100.0 (type *float*) The score applied for short-circuited rules with the *ham* type

#### **EVAL rules**

None

#### **Tags**

\_SCRULE\_ The name of the rule that caused the short-circuit. This gets the value *none* if there was no such rule.

\_SCTYPE\_ The type of short-circuit used. This can have the following values: on, off, ham or spam.

\_SC\_ Combines the other two tags for convenience. Equivalent to *\_SCRULE\_ (\_SCTYPE\_)*

#### **TextCatPlugin**

Detect the language of the message.

Current available languages:

af ar bg bn ca cs cy da de el en es et fa fi fr gu he hi hr hu id it ja kn ko lt lv mk ml mr ne nl no pa pl pt ro ru sk sl so sq sv sw ta te th tl tr uk ur vi zh-cn zh-tw

#### **Example usage**

loadplugin pad.plugins.textcat.TextCatPlugin

N/A

#### **Options**

textcat\_optimal\_ngrams 0 (type *int*) <Option description> textcat\_max\_ngrams 400 (type *int*) <Option description> ok\_languages all (type *list*) <Option description> textcat\_acceptable\_prob 0.7 (type *float*) <Option description> inactive\_languages (type *list*) <Option description> textcat\_acceptable\_score 1.05 (type *float*) <Option description> textcat\_max\_languages 5 (type *int*) <Option description>

#### **EVAL rules**

#### **Tags**

N/A

### **URIDetailPlugin**

URIDetail Plugin.

#### **Example usage**

loadplugin pad.plugins.uri\_detail.URIDetailPlugin

#### **Usage**

N/A

#### **Options**

uri\_detail [] (type *list*) <Option description>

#### **EVAL rules**

None

#### **Tags**

None

### **WhiteListSubjectPlugin**

Whitelist Subject plugin.

#### **Example usage**

loadplugin pad.plugins.whitelist\_subject.WhiteListSubjectPlugin

#### **Usage**

N/A

#### **Options**

**blacklist** subject  $[$  (type *list*) < Option description> whitelist\_subject  $[]$  (type *list*) < Option description >

#### **EVAL rules**

**Tags**

N/A

#### **SPF Plugin**

This plugin checks a message against Sender Policy Framework (SPF) records published by the domain owners in DNS to fight email address forgery and make it easier to identify spams.

#### **Example usage**

Evaluation of an SPF record can return any of these results: Pass

The SPF record designates the host to be allowed to send. Action: accept.

Fail The SPF record has designated the host as NOT being allowed to send. Action: reject.

SoftFail The SPF record has designated the host as NOT being allowed to send but is in transition. Action: accept but mark.

Neutral The SPF record specifies explicitly that nothing can be said about validity. Action: accept.

None The domain does not have an SPF record or the SPF record does not evaluate to a result. Action: accept.

PermError A permanent error has occured (eg. badly formatted SPF record). Action: unspecified.

TempError A transient error has occured. Action: accept or reject

```
loadplugin pad.plugins.spf.SpfPlugin
header SPF_PASS eval:check_for_spf_pass()
header SPF_NEUTRAL eval:check_for_spf_neutral()
header SPF_FAIL eval:check_for_spf_fail()
header SPF_SOFTFAIL eval:check_for_spf_softfail()
```
This plugin has EVAL methods. See *[Eval Rule](#page-30-0)* for general details on how to use such methods.

#### **Options**

whitelist\_from\_spf address@example.com <Not available yet>

- spf\_timeout n (default: 5) How many seconds to wait for an SPF query to complete, before scanning continues without the SPF result.
- ignore\_received\_spf\_header (False|True) (default: False) By default, to avoid unnecessary DNS lookups, the plugin will try to use the SPF results found in any *Received-SPF* headers it finds in the message that could only have been added by an internal relay

Set this option to True to ignore any *Received-SPF* headers present and to have the plugin perform the SPF check itself.

use\_newest\_received\_spf\_header (False|True) (default: False) By default, when using *Received-SPF* headers, the plugin will attempt to use the oldest (bottom most) *Received-SPF* headers, that were added by internal relays, that it can parse the results from since they are the most likely to be accurate.This is done so that if you have an incoming mail setup where one of your primary MXes doesn't know about a secondary MX (or your MXes don't know about some sort of forwarding relay that SA considers trusted+internal) but SA is aware of the actual domain boundary (internal\_networks setting) SA will use the results that are most accurate.

Use this option to start with the newest (top most) *Received-SPF* headers, working downwards until results are successfully parsed.

#### **EVAL rules**

#### **Tags**

None

### **WLBLEvalPlugin**

This plugin checks if from addresses and to addresses are in options list by domanin, IP and URI.

#### **Example usage**

loadplugin pad.plugins.wlbl\_eval.WLBLEvalPlugin

#### **Usage**

N/A

#### **Options**

blacklist\_from [] (type *append\_split*) Used to specify addresses which send mail that is often tagged (incorrectly) as non-spam, but which the user doesn't want. Same format as whitelist\_from.

- whitelist from  $\prod$  (type *append split*) Used to whitelist sender addresses which send mail that is often tagged (incorrectly) as spam.
- whitelist\_to [] (type *append\_split*) If the given address appears as a recipient in the message headers (Resent-To, To, Cc, obvious envelope recipient, etc.) the mail will be whitelisted. There are three levels of To-whitelisting, whitelist\_to, more\_spam\_to and all\_spam\_to. Users in the first level may still get some spammish mails blocked, but users in all spam to should never get mail blocked.
- all\_spam\_to [] (type *append\_split*) See above.
- more\_spam\_to [] (type *append\_split*) See above.
- blacklist\_to [] (type *append\_split*) If the given address appears as a recipient in the message headers (Resent-To, To, Cc, obvious envelope recipient, etc.) the mail will be blacklisted.
- def\_whitelist\_from\_rcvd [] (type *list*) Same as whitelist\_from\_rcvd, but used for the default whitelist entries in the OrangeAssassin distribution. The whitelist score is lower, because these are often targets for spammer spoofing.
- whitelist\_from\_rcvd [] (type *list*) Works similarly to whitelist\_from, except that in addition to matching a sender address, a relay's rDNS name or its IP address must match too for the whitelisting rule to fire. The first parameter is a sender's e-mail address to whitelist, and the second is a string to match the relay's rDNS, or its IP address.
- whitelist\_allow\_relays [] (type *append\_split*) Specify addresses which are in whitelist\_from\_rcvd that sometimes send through a mail relay other than the listed ones.

enlist\_uri\_host [] (type *list*) Adds one or more host names or domain names to a named list of URI domains.

delist uri host  $\iint (type list)$  Removes one or more specified host names from a named list of URI domains.

blacklist\_uri\_host [] (type *list*) Is a shorthand for a directive: enlist\_uri\_host (BLACK) host.

whitelist\_uri\_host [] (type *list*) Is a shorthand for a directive: enlist\_uri\_host (WHITE) host

util\_rb\_tld [] (type *append\_split*) This option maintains list of valid TLDs in the RegistryBoundaries code.

- util\_rb\_2tld [] (type *append\_split*) This option maintains list of valid 2nd-level TLDs in the RegistryBoundaries code.
- util rb 3tld [] (type *append split*) This option maintains list of valid 3rd-level TLDs in the RegistryBoundaries code.

#### **EVAL rules**

#### **Tags**

Non

#### **Razor2Plugin**

Checks the message against the Razor server.

#### **Example usage**

```
loadplugin pad.plugins.pyzor.Razor2Plugin
body RAZOR2 eval:check_razor2()
describe RAZOR2 Listed in Razor2 (http://razor.sf.net/)
score RAZOR2 1
```
This plugin exposes a two eval rules that checks the message against the Razor server. "check\_razor2\_range" method it is implemented, but in order to verify a message, you can use PyzorPlugin. For more information about pyzor see the [Razor documentation](http://razor.sf.net/)

#### **Options**

use\_razor2 True (type *bool*) Controls whether or not the message should be checked against the Razor server.

razor\_config "" (type *str*) Define the filename used to store Razor's configuration settings. Currently this is left to Razor to decide.

razor\_timeout 5 (type *int*) How many seconds you wait for Razor to complete before you go on without the results.

#### **EVAL rules**

**Tags**

None

### **SpamCopPlugin**

SpamCop is a service for reporting spam. SpamCop determines the origin of unwanted email and reports it to the relevant Internet service providers. Note that spam reports sent by this plugin to SpamCop each include the entire spam message.

#### **Example usage**

loadplugin pad.plugins.spam\_cop.SpamCopPlugin

#### **Usage**

N/A

#### **Options**

- spamcop from address "" (type *str*) This address is used during manual reports to SpamCop as the From: address. You can use your normal email address. If this is not set, a guess will be used as the From: address in SpamCop reports.
- spamcop\_to\_address ["spamassassin-submit@spam.spamcop.net"](mailto:spamassassin-submit@spam.spamcop.net) (type *str*) Your customized SpamCop report submission address. You need to obtain this address by registering at [http://www.spamcop.net/.](http://www.spamcop.net/) If this is not set, SpamCop reports will go to a generic reporting address for OrangeAssassin users and your reports will probably have less weight in the SpamCop system.
- spamcop\_max\_report\_size 50 (type *int*) Messages larger than this size (in kilobytes) will be truncated in report messages sent to SpamCop. The default setting is the maximum size that SpamCop will accept at the time of release.

dont\_report\_to\_spamcop False (type *bool*)

#### **EVAL rules**

None

#### **Tags**

None

### **FreeMailPlugin**

Checks the headers for indication that sender's domain is that of a site offering free email services.

#### **Example usage**

```
loadplugin pad.plugins.free_mail.FreeMailPlugin
header CHECK_FREEMAIL_FROM eval:check_freemail_from()
header CHECK_FREEMAIL_FROM_REGEX eval:check_freemail_from('\d@')
header CHECK_FREEMAIL_BODY eval:check_freemail_body()
header CHECK_FREEMAIL_BODY_REGEX eval:check_freemail_body('\d@')
header CHECK_FREEMAIL_HEADER eval:check_freemail_header('From')
header CHECK_FREEMAIL_HEADER_REGEX eval:check_freemail_header('From', '\d@')
header CHECK_FREEMAIL_REPLY_TO eval:check_freemail_replyto('replyto')
header CHECK_FREEMAIL_REPLY eval:check_freemail_replyto('reply')
util_rb_tld com
util_rb_tld net
freemail_domains example.com
freemail_add_describe_email 1
report _REPORT_
report _SCORE_
report _TESTS_
The output:
* 1.0 CHECK_FREEMAIL_BODY Body has freemails
   (test[at]example.com)
* 1.0 CHECK_FREEMAIL_REPLY Different freemails in reply header and body
   (sender[at]example.com test[at]example.com)
* 1.0 CHECK_FREEMAIL_FROM Sender address is freemail
   (sender[at]example.com)
* 1.0 CHECK_FREEMAIL_HEADER Header From is freemail
    (sender[at]example.com)
4.0
CHECK_FREEMAIL_BODY,CHECK_FREEMAIL_REPLY,CHECK_FREEMAIL_FROM,CHECK_FREEMAIL_HEADER
```
If From-address is freemail, and Reply-To or address found in mail body is

a different freemail address, return success.

#### **Options**

freemail\_domains [] (type *append\_split*) List of domains to be used in checks. Regexp is not supported, but following wildcards work:

? for single character (does not match a dot) \* for multiple characters (does not match a dot)

For example: freemail\_domains hotmail.com hotmail.co.?? yahoo.\* yahoo.\*.\*

freemail\_whitelist [] (type *append\_split*) Emails or domains listed here are ignored (pretend they are not freemails). No wildcards!

freemail\_max\_body\_emails 5 (type *int*)

freemail\_max\_body\_freemails 3 (type *int*)

freemail\_skip\_when\_over\_max True (type *bool*)

- freemail\_skip\_bulk\_envfrom True (type *bool*)
- freemail\_add\_describe\_email True (type *bool*) When this option is True (enabled), the report also contains the email that matched.

For example:

freemail\_add\_describe\_email 1

#### • 1.0 CHECK\_FREEMAIL\_FROM Sender address is freemail

(sender[at]example.com)

AND

freemail\_add\_describe\_email 0

• 1.0 CHECK\_FREEMAIL\_FROM Sender address is freemail

util\_rb\_tld [] (type *append\_split*) List of valid tlds (level 1)

For example: .com, .ro

util\_rb\_2tld [] (type *append\_split*) List of valid tlds (level 2)

For example: .co.uk, .org.uk

util\_rb\_3tld [] (type *append\_split*) List of valid tlds (level 3)

For example: .sa.edu.au

#### **EVAL rules**

#### **Tags**

None

### **DKIMPlugin**

This plugin performs verifications on DKIM signature

#### **Example usage**

```
loadplugin pad.plugins.dkim.DKIMPlugin
adsp_override example.com custom_high
whitelist_from_dkim user@example.com
def_whitelist_from_dkim *@example.com example.com
full DKIM_SIGNED eval:check_dkim_signed("example.com")
full DKIM_VALID eval:check_dkim_valid("example.com")
full DKIM_VALID_AU eval:check_dkim_valid_author_sig('example.com')
header DKIM_ADSP_NXDOMAIN eval:check_dkim_adsp('*', 'example.com')
header DKIM_ADSP_ALL eval:check_dkim_adsp('A')
header DKIM_ADSP_DISCARD eval:check_dkim_adsp('D')
header DKIM_ADSP_CUSTOM_LOW eval:check_dkim_adsp('1')
header DKIM_ADSP_CUSTOM_MED eval:check_dkim_adsp('2')
header DKIM_ADSP_CUSTOM_HIGH eval:check_dkim_adsp('3')
header USER_IN_DKIM_WL eval:check_for_dkim_whitelist_from()
header USER_IN_DEF_DKIM_WL eval:check_for_def_dkim_whitelist_from()
```
#### **Usage**

<Description>

#### **Options**

- whitelist\_from\_dkim [] (type *list*) Used to whitelist sender addresses which send mail that is often tagged (incorrectly) as spam.
- def\_whitelist\_from\_dkim [] (type *append\_split*) Same as 'whitelist\_from\_dkim', but used for the deafult whitelist entries.
- unwhitelist from dkim  $[]$  (type *list*) Removes an email address with its corresponding signing-domain field from def\_whitelist\_from\_dkim and whitelist\_from\_dkim tables, if it exists.
- adsp\_override [] (type *list*) To override domain's signing practices in a OrangeAssassin configuration file, specify an adsp\_override directive for each sending domain to be overridden. An optional second parameter is one of the following keywords: nxdomain, unknown, all, discardable, custom\_low, custom\_med, custom\_high. Absence of this second parameter implies discardable.
- dkim\_minimum\_key\_bits 1024 (type *int*) The smallest size of a signing key (in bits) for a valid signature to be considered for whitelisting.

#### **EVAL rules**

#### **Tags**

None

### **URIEvalPlugin**

URIEval Plugin.

#### **Example usage**

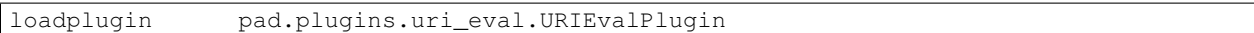

#### **Usage**

N/A

#### **Options**

None

**EVAL rules**

**Tags**

N/A

### **RelayEvalPlugin**

Check the data parsed from ReceivedParser against different rules.

Evaluate a set of rules against "Received" headers, they are form a list of all the servers/computers through which the message traveled in order to reach the destination.

#### **Example usage**

```
loadplugin pad.plugins.relay eval.RelayEval
header RCVD_HELO_IP_MISMATCH eval:helo_ip_mismatch()
describe RCVD_HELO_IP_MISMATCH Received: HELO and IP do not match, but should
header RCVD_NUMERIC_HELO eval:check_for_numeric_helo()
describe RCVD_NUMERIC_HELO Received: contains an IP address used for HELO
header __FORGED_RCVD_TRAIL eval:check_for_forged_received_trail()
header NO_RDNS_DOTCOM_HELO eval:check_for_no_rdns_dotcom_helo()
describe NO_RDNS_DOTCOM_HELO Host HELO'd as a big ISP, but had no rDNS
```
#### **Usage**

This plugin only has EVAL methods. See *[Eval Rule](#page-30-0)* for general details on how to use such methods.

#### **Options**

None

#### **EVAL rules**

#### **Tags**

None

### **AutoLearnThreshold**

Implements the functionality to submit messages for learning when they fall outside the defined threshold

#### **Example usage**

```
loadplugin pad.plugins.auto_learn_threshold.AutoLearnThreshold
bayes_auto_learn_threshold_nonspam 0.5 # optional, default is 0.1
bayes_auto_learn_threshold_nonspam 12.0 # optional, default is 12.0
bayes_auto_learn_on_error 1 # optional, default is 1
```
#### **Usage**

When this plugin is loaded after the message has been evaluated by all other plugins it will be evaluated for autolearning. It will be evalute accoring to the following rules:

It calculates the total score for the message from tests that don't have the noautolearn, userconf tflags

General requirements

- The autolearn score includes at least 3 body and 3 header tests scores (unless any test has the tflag autolearn force in which case the header
	- and body tests requirement drops to -99)
- The bayes plugin classified the message differently than this plugin (unless **bayes\_auto\_learn\_on\_error** option is set to 0)

#### **Case 1**

- The message score was higher than the required score
- The message is considered spam by the autolearn plugin (the autolearn score is higher than the spam threshold)
- The score from tests with the **learn** tflag is at least -1

#### **Case 2**

- The message score was lower than the required score
- The message is considered ham by the autolearn plugin (the autolearn score is lower than the ham threshold)
- The score from tests with the **learn** tflag is at least 1

#### **Options**

- bayes\_auto\_learn\_threshold\_nonspam 0.1 (type *float*) Messages that score below this value will be submitted for learning as HAM
- bayes\_auto\_learn\_threshold\_spam 12.0 (type *float*) Messages that score over this value will be submitted for learning as SPAM
- bayes\_auto\_learn\_on\_error 0 (type *bool*) Messages will be submitted for learning only if Bayes disagrees with the classification

#### **EVAL rules**

This plugin doesn't expose any eval rules

#### **Tags**

None

# <span id="page-52-0"></span>**Plugin reference**

### **plugins Package**

**Module base**

**Plugin awl**

**Plugin body\_eval**

**Plugin dump\_text**

**Plugin dns\_eval**

**Plugin image\_info**

**Plugin header\_eval**

**Plugin mime\_eval**

**Plugin pdf\_info**

**Plugin pyzor**

**Plugin relay\_country**

**Plugin replace\_tags**

**Plugin short\_circuit**

**Plugin textcat**

**Plugin uri\_detail**

**Plugin whitelist\_subject**

**Plugin spf**

**Plugin wlbl\_eval**

**Plugin razor2**

**Plugin free\_mail**

**Plugin spam\_cop**

**Plugin dkim**

**Plugin uri\_eval**

**Plugin relay-eval**

members

undoc-members

show-inheritance

# **Reference**

# <span id="page-54-1"></span><span id="page-54-0"></span>**pad Package**

### **protocol Package**

**protocol Package**

**base Module**

**check Module**

**noop Module**

**process Module**

**tell Module**

**rules Package**

**rules Package**

**base Module**

**body Module**

**eval\_ Module**

**full Module**

**header Module**

**meta Module**

**parser Module**

**ruleset Module**

<span id="page-55-2"></span>**uri Module**

**conf Module**

**config Module**

**context Module**

**errors Module**

**message Module**

**regex Module**

**server Module**

# <span id="page-55-0"></span>**scripts Package**

### **match Module**

### <span id="page-55-1"></span>**oad Module**

Starts the OrangeAssassin daemon.

oad.**main**()

oad.**run\_daemon**(*args*) Start the daemon.

**compile Module**

**CHAPTER 8**

**Indices and tables**

- <span id="page-56-0"></span>• genindex
- modindex
- search

Python Module Index

<span id="page-58-0"></span>o

oad, [52](#page-55-1)

Index

# M

main() (in module oad), [52](#page-55-2)

# O

oad (module), [52](#page-55-2)

# R

run\_daemon() (in module oad), [52](#page-55-2)